#### Reports Features:

#### Program change Log:

 All changes made by the operator to the part program arerecorded, and can be viewed using this built in report generator.

Useful in tracking part program changes or quality problems.

#### Production Log:

 Use to report production ran on machine.Sort by - Product, Operator, Date Range

# Minland Machine, Inc,<br>19801 OLD 205<br>Edwardsburg, Mi. 49112 Edwardsburg, Mi. 49112 19801 OLD 205 Minland Machine, Inc,

## MACHINE SPECIFICATION

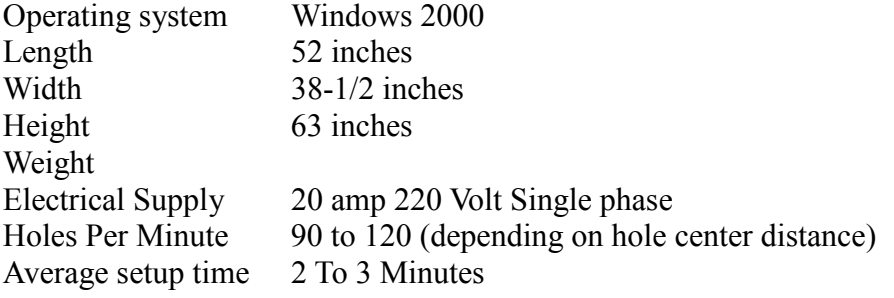

#### Contact:

 Minland Machine, Inc.19801 OLD 205 Edwardsburg, Mi. 49112Phone: 269-641-7998 Fax: 269-641-7793Email: { HYPERLINK mailto:dansr@direcway.com }

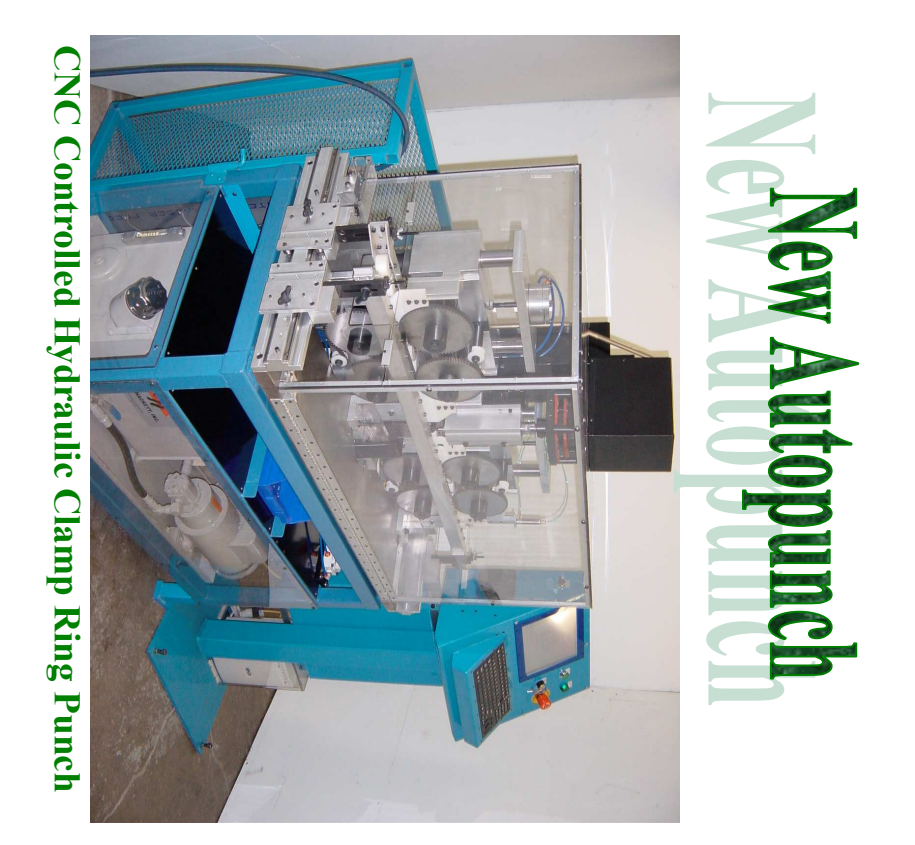

Designed to punch the mounting holes in a variety of aluminum extrusions. Autopunch5 is a CNC hydraulic punch machine with a servo driven feed system. Designed for easy operation, simply loadthe desired part program then set the feed rolls to fit the extrusion and insert the material on the right side of the machine. The machinewill advance the material and punch holes in the programmed locations. The completed part will be ejected on the left side of the machine. With an electrically interlocked guard system that encloses the entire working area, the Autopunch5 is your solution to safe andfast punching of all your aluminum extrusions.

## Easily program the machine to punch hole atany location on the part.

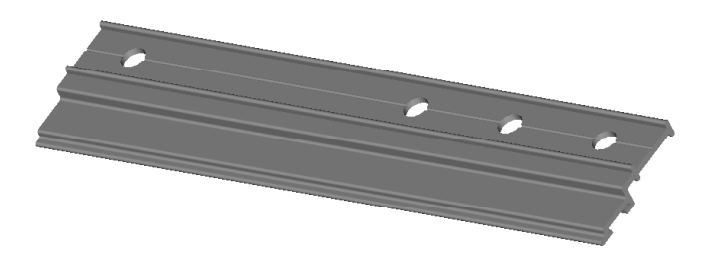

### Sample extrusions:

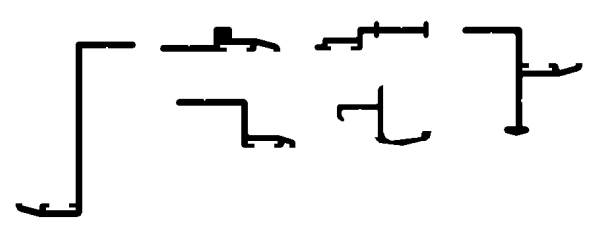

## CUSTOM SOFTWARE FEATURES:

1) Windows 2000 Operating system

2) Save, Edit part programs.

3) 1000 programmable hole locations per part program.

4) Built in software to calculate hole locations for you.

 5) Software security system to prevent unauthorized users fromchanging part programs.

6) On line maintenance log

 7) On line production log - keeps track of operators and productproduction history

8) On line help screens

9) Network connection provided

## **Main Operating Screen**<br>File Setup Reports Help

File

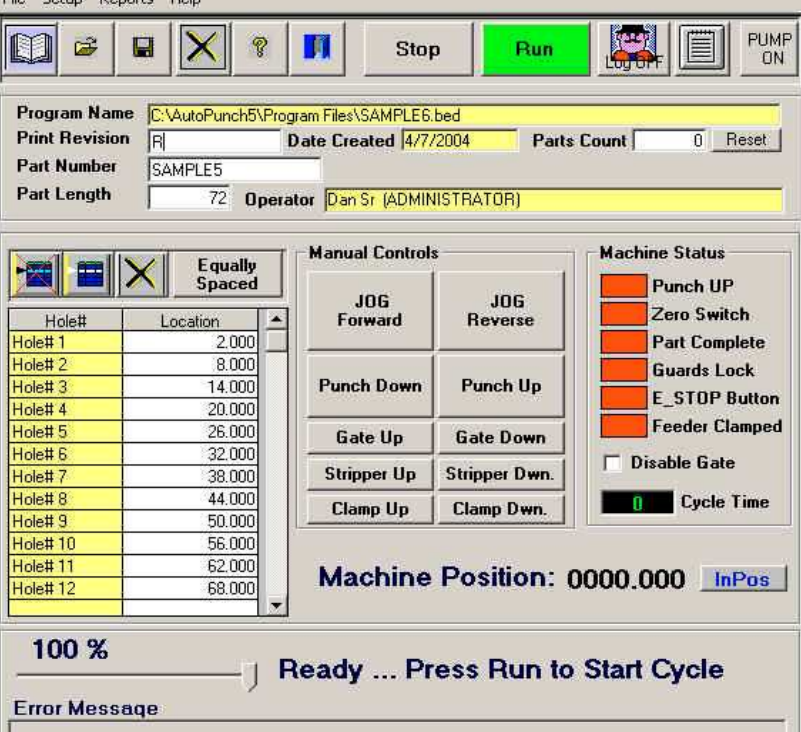

Creating new programs is easy - simply type in the hole locationsAnd press the RUN Button